# ML12

## CAN Kommunikationskort

MC68000, MC68008, MC68010, MC68020,MC68030, MC68040, MC68881, MC68882,  $\rm{MC68851}$ är  $^{\text{\tiny{\textsf{TM}}}}$ , Motorola $\rm{INC}$ 

MS-DOS är ™ Microsoft Corporation

MC68 och MD68k är ©microlf

db68 är GMV

Dokument: ML12 - Hårdvarubeskrivning

Id. nummer: 131-06

©microlf, 1998, Alla rättigheter förbehållna

#### HÅRDVARUBESKRIVNING 2 ML12

ML12 är ett laborations- och utvecklingskort för CANprotokollet. Kortet som är anpassat för MC68:s expansionsbuss innehåller även en 8-bitars parallell inport ned strömställare och en 8-bitars parallell utport med lysdioder för att kunna ge indata till och studera utdata från kortet

BBBBBBBBBBBBBBBBBBBBBBBBBBBBBBBBBBBBBBBBBBBBBBBBBBBBBBBBBBBB

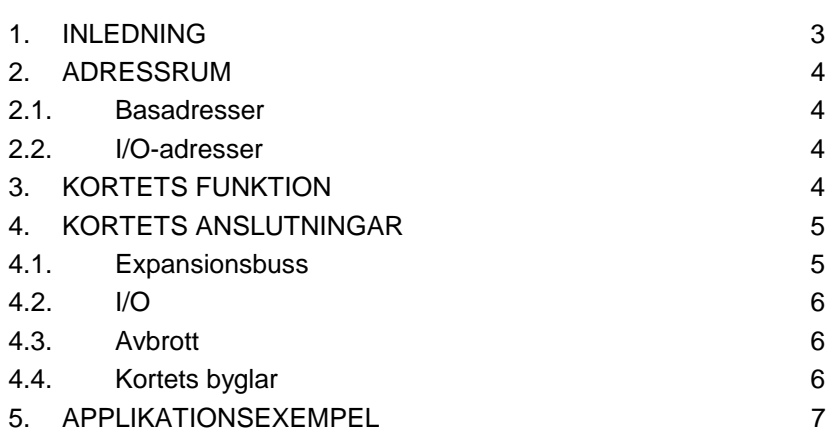

Den senaste versionen av denna dokumentation finns tillgänglig på Internetadressen: http://www.gbgmv.se

## 1. Inledning

ML12 är ett laborationskort för CAN-protokollet och anpassad för MC68's expansionsbuss. Utöver en CAN-krets är kortet bestyckat med en 8-bitars parallell inport och en 8-bitars parallell utport. Indata kan ställas med hjälp av strömställare på inporten och utdata kan avläsas på lysdioder på utporten. Vidare har de parallella portarna anslutningar anpassats för tangentbordet ML23 (Se under Anslutningar nedan). Det finns också en stiftlist som kan byglas för att exempelvis ge kortet olika CAN-adresser eller nod-nummer i distribuerade applikationer.

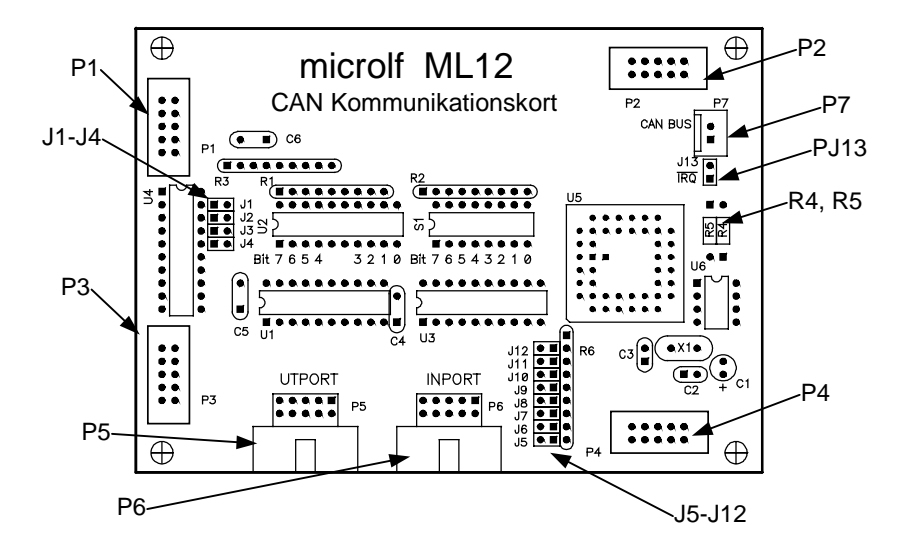

HÅRDVARUBESKRIVNING 4 ML12

## 2. Adressrum

Kortet kan byglas för olika adresser. Se nedan.

#### 2.1. Basadresser

De olika basadresserna ges i tabellen nedan. Studera figur 1 för att lokalisera bygel J1 och J2. (U=Ute, I=Inne)

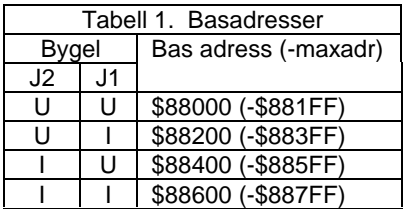

Vid leverans är bygel J1 och J2 ute och default är kortets basadress således \$88000. Observera att ofullständig adressavkodning används vilket innebär att hela adressområdet från \$88000 till \$881FF utnyttjas

#### $2.2.$  I/O-adresser

Följande adresser används på ML12.

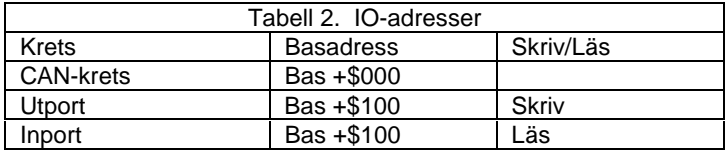

CAN-kretsen upptar hela adressutrummet från \$000 \$0ff och Ut och inporten nås inom hela adressområde från \$100 till \$1ff.

## 3. Kortets funktion

De parallella in- och utgångarna är enkla I/O. Som inport används en buffert 74HC245 och som utport ett register 74HC273. Observera portarnas anslutningar P5 och P6 är anpassade för att anslutas till tangentbordsdelen på ML23.

Kortet är bestyckad med en CAN-krets från INTEL 82527. Denna är byglad för 8-bit Non-Multiplexed Mode och en synkron buss (DSACK används EJ). Det hänvisas här till databladen för 82527 för registerbeskrivning.

Som drivkrets för CAN-bussen används PHILIPS 82C250. Denna har en justerbar SLOPE via spänningsdelaren R4/R5. Vid leverans är denna byglad till jord via R5, som är dragen som en ledningsbana på kortets lödsida. Studera figur 1 och lokalisera R5. För att ändra SLOPE krävs att ledningsbanan på kortets lödsida kapas och önskade motståndsvärden för R4/R5 löd in.

Byglarna J5-J12 är direkt anslutna till CAN-kretsens port 2 och bestyckade med ett pull-up motstånd till +5V. Porten är vid RESET definierad som inport och kan byglas till jord för att ställa indata. Byglarna kan således vara användbara för att ge kortet ett unikt nummer etc. Eller för att starta upp olika programrutiner från PROM exempelvis.

## 4. Kortets anslutningar

Studera figur 1 som visar kortets olika anslutningar.

#### 4.1. Expansionsbuss

Anslutningarna P1, P2, P3 och P4 (alla 10-poliga) utgör kortets expansionsbuss.

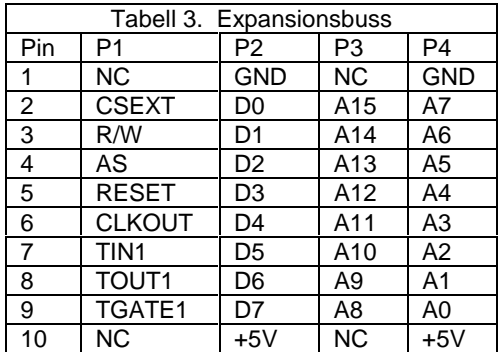

HÅRDVARUBESKRIVNING 6 6 ML12

#### 4.2.  $I/O$

Anslutning P5 (Parallell Output) och P6 (Parallell Input) beskrivs i tabellen nedan.

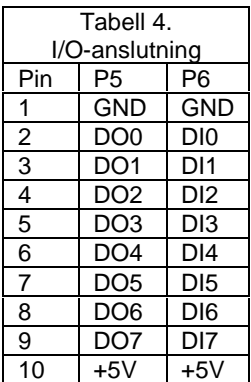

Anslutning P7 är för CAN-bussen.

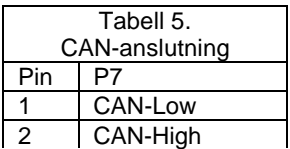

#### 4.3. Avbrott

Avbrott från CAN-kretsen kan kopplas vidare från anslutning J13.

### 4.4. Kortets byglar

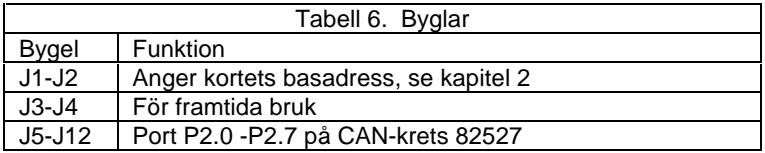

## 5. Applikationsexempel

Följande subrutiner ger exempel på hur ML12 kan användas tillsammans med MC68. Programexemplet är utvecklat med "X68C".

```
*
* Interface routines MC68/ML9
* C-prototypes:
* void CANinit(void);
* void CANSend(int msgobject, char *data);
* void CANSetupRec(int msgobj);<br>* int CANrec(int msgobiect);
            CANrec(int msqobject);* Export ...
      DEFINE _CANInit
       DEFINE _CANSend
       DEFINE _CANSetupRec
       DEFINE _CANRec
* io-addresses for MC68/ML12
CAN EQU $88000
****************************************
* CAN controller init
* see Intel application note AP-723
*
* C-prototype:
      void CANinit(void);
_CANInit:
* init controller 82527
                            controller base address
* set CPU interface register: (page 12)<br>* 901 x - 3711./2
      SCLK = XTAL/2* MCLK = SCLK
      disable CLKOUT signal
      MOVE.B #$40,(2,A0)
* set CCE (Change Configuration Register)
* bit in Control register (page 9)
* enable write access to configuration registers
      prevent activities on the CAN-bus
      ORI.B #$41,(A0)
* set bus configuration register (page 16)
* bypass comparator
* logical ones is recessive
      disable TXl driver
      DcR0 and DcR1 are don't cares
      MOVE.B #$48,($2f,A0)
```
 $\mu$ microlf 02.99

HÅRDVARUBESKRIVNING 8 ML12

```
* set bit timing registers (page 18)
* 250 kBits/s
* sampling mode is fast<br>* FEEC1 - 6 FEEC2 - 7
      TSEG1 = 6, TSEG2 = 7 (page 19)
      MOVE.B #$40,($3f,A0)
      MOVE.B #$67,($4f,A0)
* clear CCE bit
     prevent write access of
      configuration registers
      MOVE.B #1,(A0)
* reset control register 0 and 1 for each message object
      MOVE.L #$10,D0
resloop1:
      MOVE.B #$55,(A0,D0)
      MOVE.B #$55,(1,A0,D0)
      ADDI.L #$10,D0
      CMPI.L #$100,D0
      BNE resloop1
* set global masks "don't care"
             (6, A0)CLR.B (7,A0)
      CLR.B (8,A0)
      CLR.B (9,A0)
      CLR.B (§a, A0)CLR.B ($b, A0)
* load C8 into arbitration registers
* message object 1 (page 24)
* will set ID(0)
      MOVE.B #$c8,($12,A0)
      MOVE.B #$c8,($13,A0)
      MOVE.B #$c8,($14,A0)
      MOVE.B #$c8,($15,A0)
* Take chip out of the init mode
      CLR.B (a0)
      RTS
```
\*\*\*\*\*\*\*\*\*\*\*\*\*\*\*\*\*\*\*\*\*\*\*\*\*\*\*\*\*\*\*\*\*\*\*\*\*\*\*\*\*\*\*\*\*\*\*\* Simple send routine for test purposes \* \* C-Prototype: void CANSend(int msgobject, char \*data); \_CANSend: \* calc base address for this message object MOVE.L (4,SP),D0 get "msgobject"  $ROL.L$   $#4, D0$ <br> $LEA$   $(CAN)$ (CAN).L,A0 base of controller ADDA.L D0,A0 a0 holds address of control0<br>MOVEA.L (8,SP),A1 address of data  $Mover A.L (8, SP)$ ,  $A1$ \* init for transmit MOVE.B #\$95,(A0) MOVE.B #\$59,(1,A0) MOVE.B #\$8c,(6,A0) \* update data start MOVE.B #\$FA,(1,A0) \* update data bytes CLR.L D0 index  $L2$ : MOVE.B (A1)+,(7,A0,D0) ADDQ.L #1,D0 CMPI.L #8,D0<br>BNE L2 BNE \* update data end MOVE.B #\$E7,(1,A0) \* return to caller RTS

HÅRDVARUBESKRIVNING 10 10

\*\*\*\*\*\*\*\*\*\*\*\*\*\*\*\*\*\*\*\*\*\*\*\*\*\*\*\*\*\*\*\*\*\*\*\* \* Set up message object as receiver \* void CANSetupRec(int msgobj) \_CANSetupRec: \* calc base address for this message object MOVE.L (4,SP),D0 get "msgobject" ROL.L #4,D0 LEA (CAN).L,A0 base of controller<br>ADDA.L D0.A0 a0 holds address of a0 holds address of control0 \* setup as receiver MOVE.B #\$95,(A0) MOVE.B #\$55, (1,A0) MOVE.B #\$4,(6,A0) RTS \* \* Non-blocking CAN-message receiver \* C-Prototype: \* int CANrec(int msgobject); \_CANRec: \* calc base address for this message object MOVE.L (4,SP),D0 get "msgobject" ROL.L #4,D0 LEA (CAN).L,A0 base of controller ADDA.L D0,A0 MOVEA.L (8,SP),A1 address of data \* see if message is pending BTST.B #1,(1,A0) BEQ RecRet0 no data \* Reset NewData MOVE.B #\$FD,(1,A0) \* pick up data CLR.L D0 index  $L4$ : MOVE.B (7,A0,D0),(A1)+ ADDQ.L #1,D0 CMPI.L #8,D0 BNE T.4 MOVE.L #1, D0 return TRUE RTS RecRet0: CLR.L D0 return FALSE RTS

```
/*
      File N1.C (node 1, transmitter)
       C-test program
      MC68/ML12 - Can-controller
*/
/* prototypes for assembly routines */
void CANInit(void);<br>void CANSend(int
        CANSend(int , char *);/* sample use */
char Data[5][10];
void main()
{<br>int
       i, j;CANInit(); \frac{1}{2} /* init hardware in this node */
       strcpy(Data[0],"Hej");
       strcpy(Data[1],"Du");
      strcpy(Data[2],"CAN..");
       j=0;while(1) {
       /* Send the block */
             CANSend(1,Data[j]);
             for (i=0,i<1000000,i++); /* wait a while */
             if(j == 2) j = 0; else j++)/* Show we are alive */
             puts("node 1 transmit");
       }
}
/*
       File N2.C (node 2, receiver)
      MC68/ML12 - Can-controller
*/
/* prototypes for assembly routines */
void CANInit(void);
int CANRec(int , char *);
void CANSetupRec(int);
char Data[9];
void main()
{
      CANInit(); \frac{1}{2} /* init hardware in this node */
       CANSetupRec(1);
       while(1)\{/* Spin for a message block */
             if(CANRec(1,Data)){
             Data[8]='\0';
             puts(Data);
              }
       }
}
```
HÅRDVARUBESKRIVNING 12 ML12

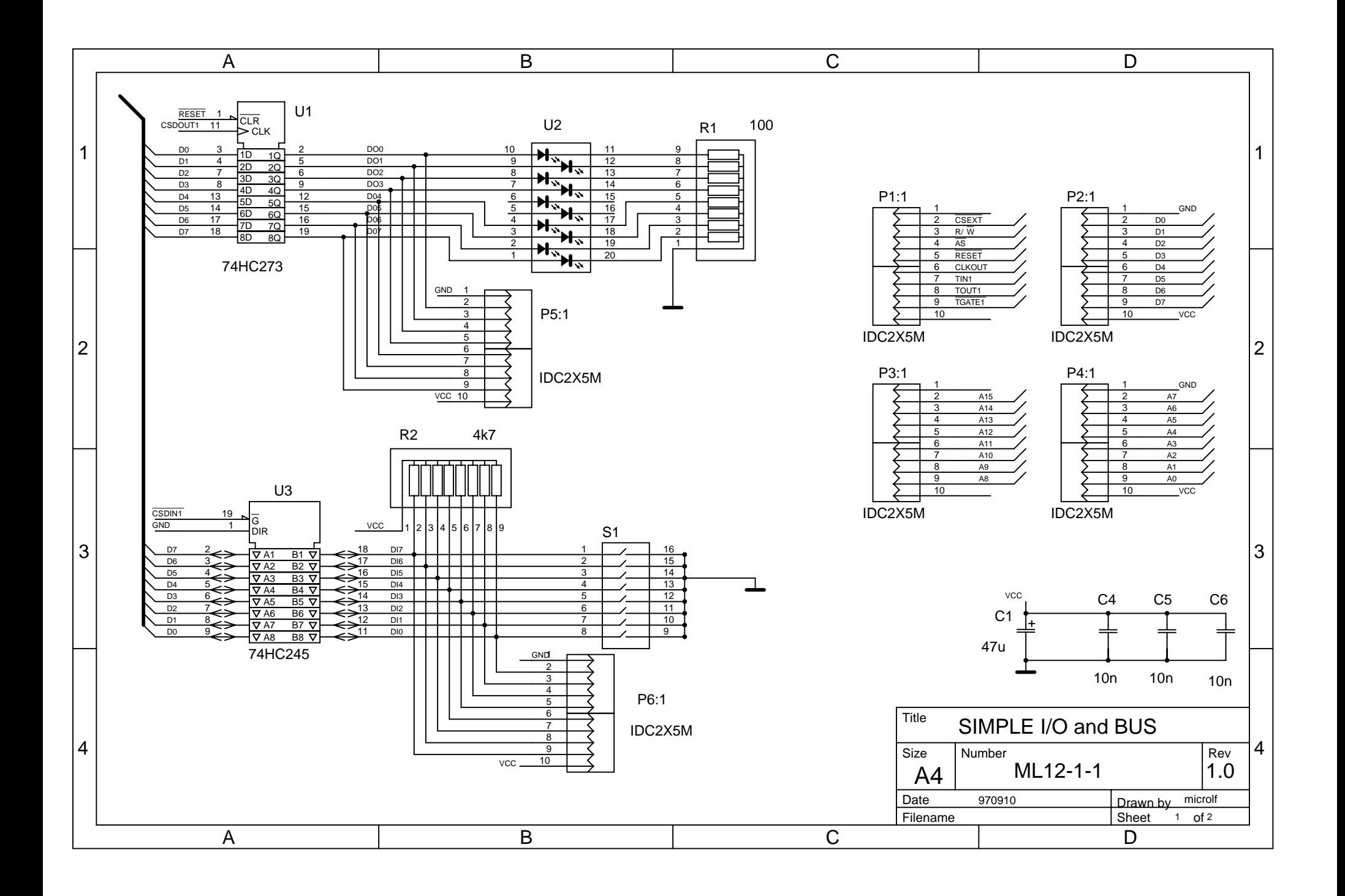

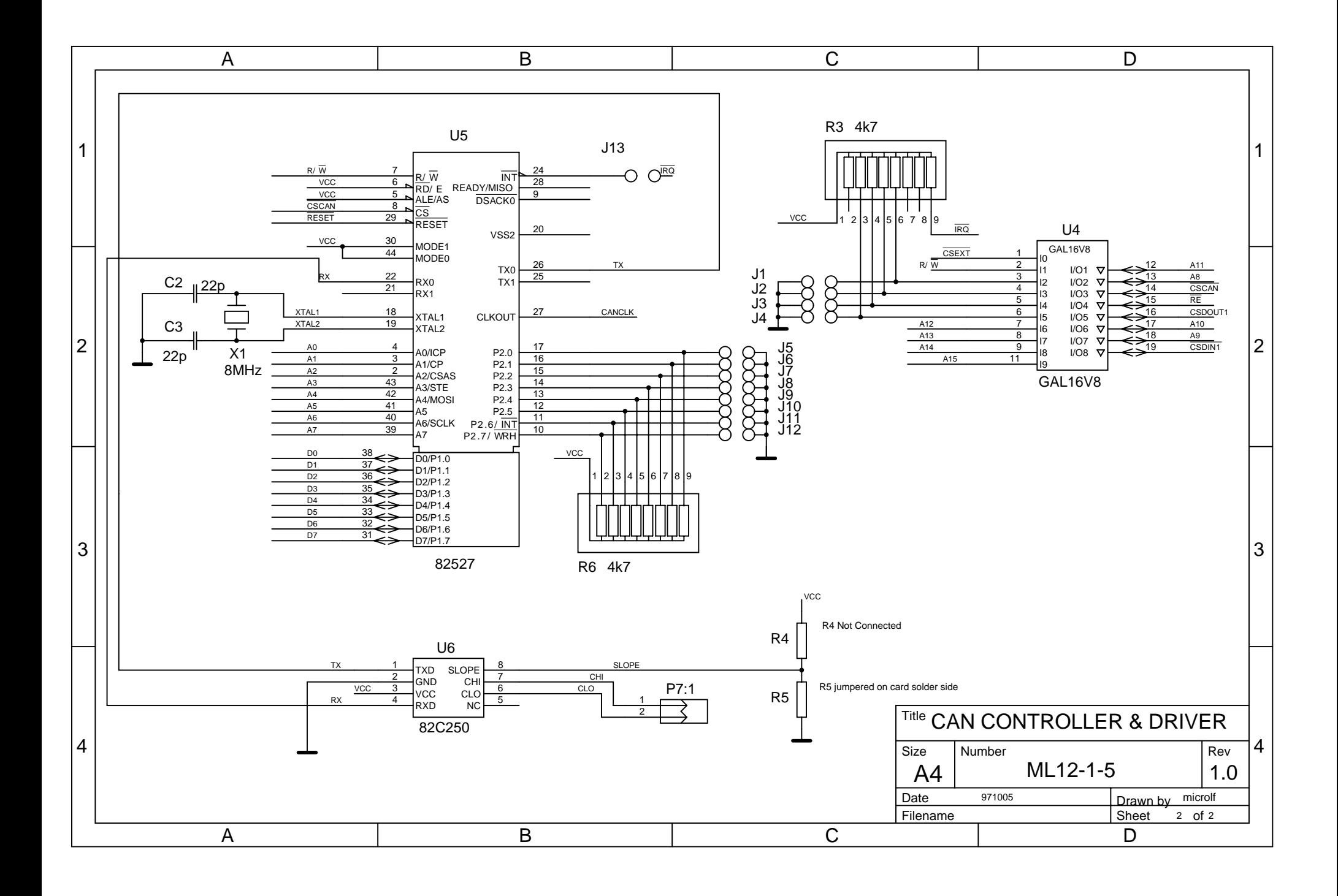

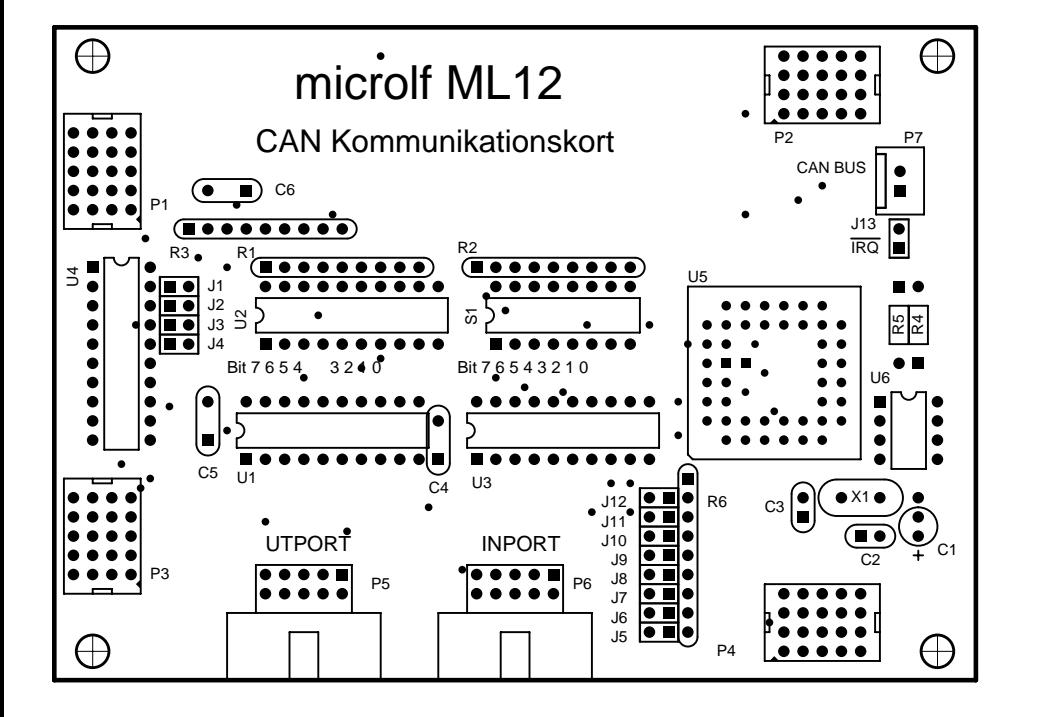